<span id="page-0-0"></span> $\left( \quad \right)$  . :  $\bullet$  $\bullet$ 

LRK ( Web- ) :

- $\bullet$  OUTBOX ,
- SENT ,
- ERRORS .

 $\bigodot$  (. [LKR\)](http://docs.itglobal.ru/pages/viewpage.action?pageId=7833588#id--LKR).

 $WSL( )$  :

- $\bullet$  INBOX ,
- $\bullet$  OUTBOX ,
- SENT ,
- ERRORS .

**(**) (. [WSL](http://docs.itglobal.ru/pages/viewpage.action?pageId=7833588#id--WSL)).

:

- \*.XML ;
- ;
- WINF.XML; .

OUTBOX () . . . OUTBOX SENT, - ERRORS. OUTBOX.

**\INBOX\{ }** ( WSL).

 $/$ ,  $/$   $\mathbb{N}$ ,  $\mathbb{N}$  – .

, – **Q**.

<span id="page-0-1"></span>:

- $( )$ , , # ();
- $( ) 8, # 25, #;$  $8$  , 1, 25 – 2.

 $1 - 1$ 

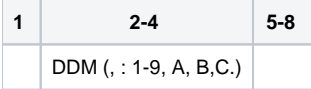

 $2 - 2$ 

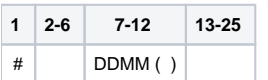

 $3 -$ 

 $\boldsymbol{I}$  ,  $\boldsymbol{I}$  ,  $\boldsymbol{I}$ 

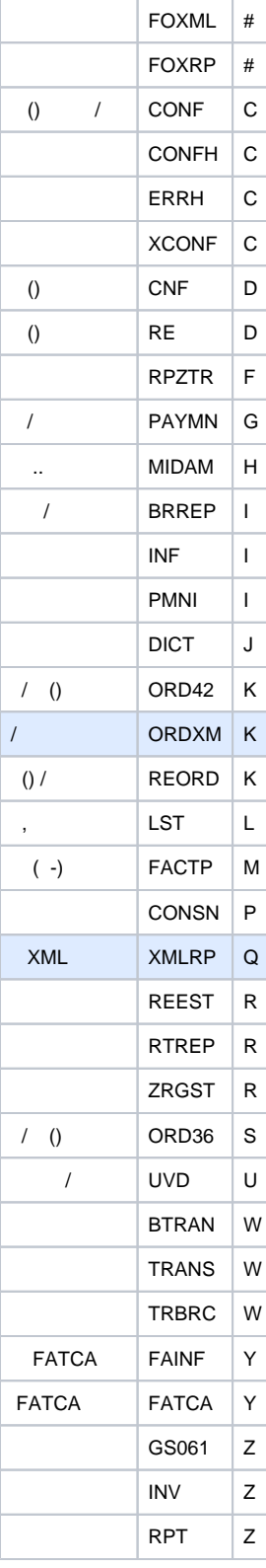